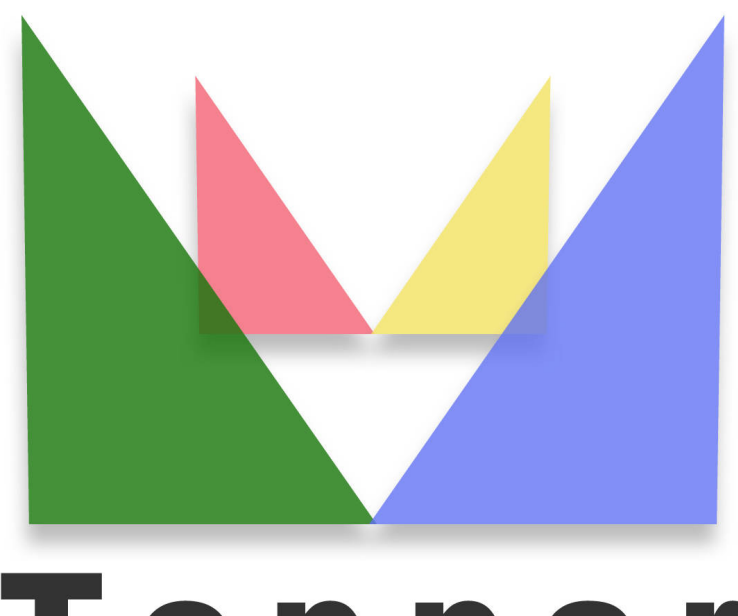

## Topper seo friendly system

## of 23/03/2023

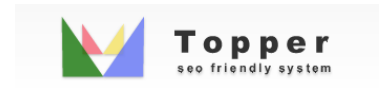

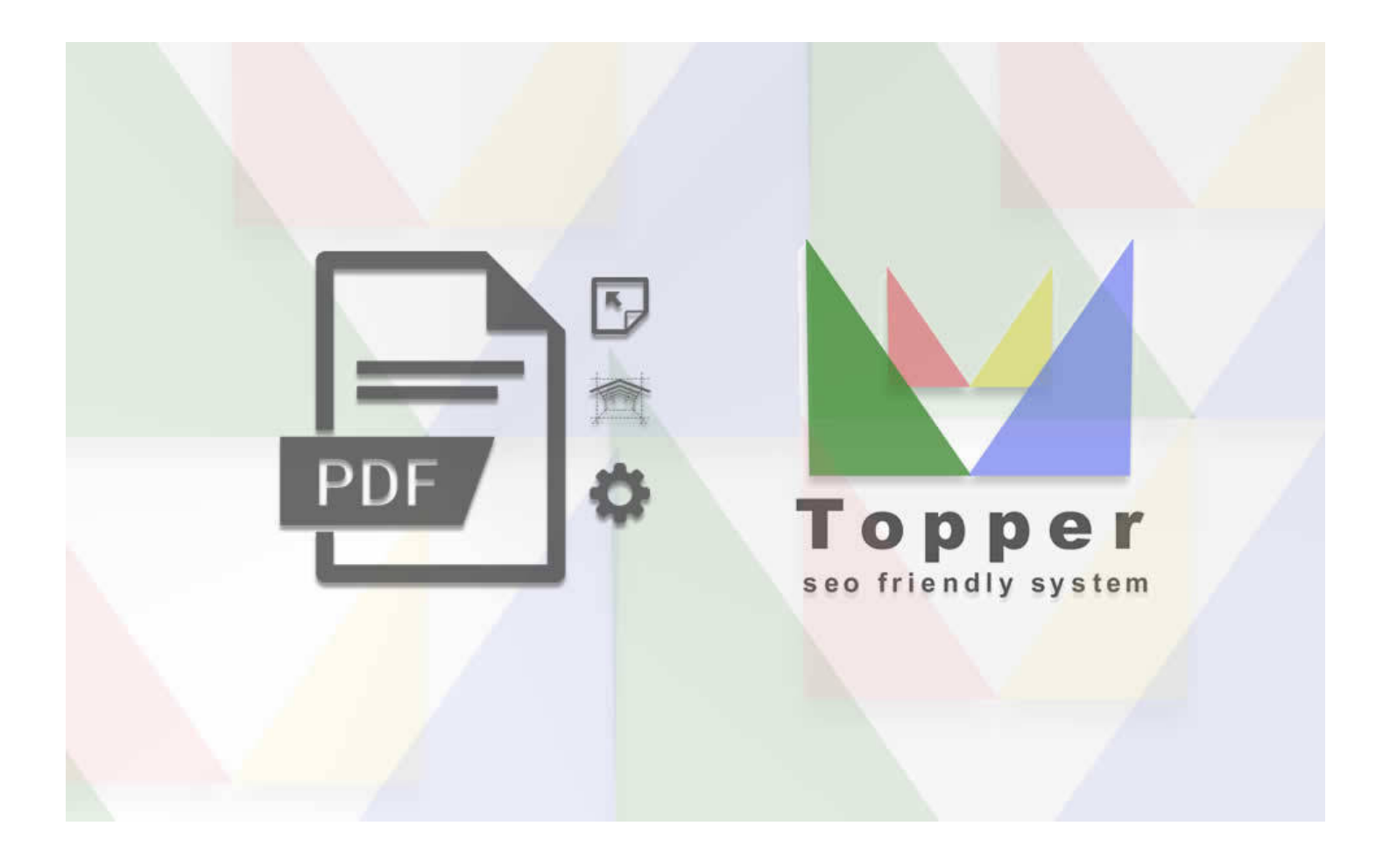

Change the appearance of PDF files

Published listings can be downloaded by the user in PDF format. The functionality is integ...

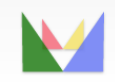

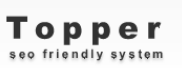

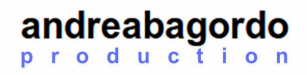